# **SQL**

# <span id="page-0-0"></span>Stereotype Attributes

#### <span id="page-0-1"></span>SQL Alias

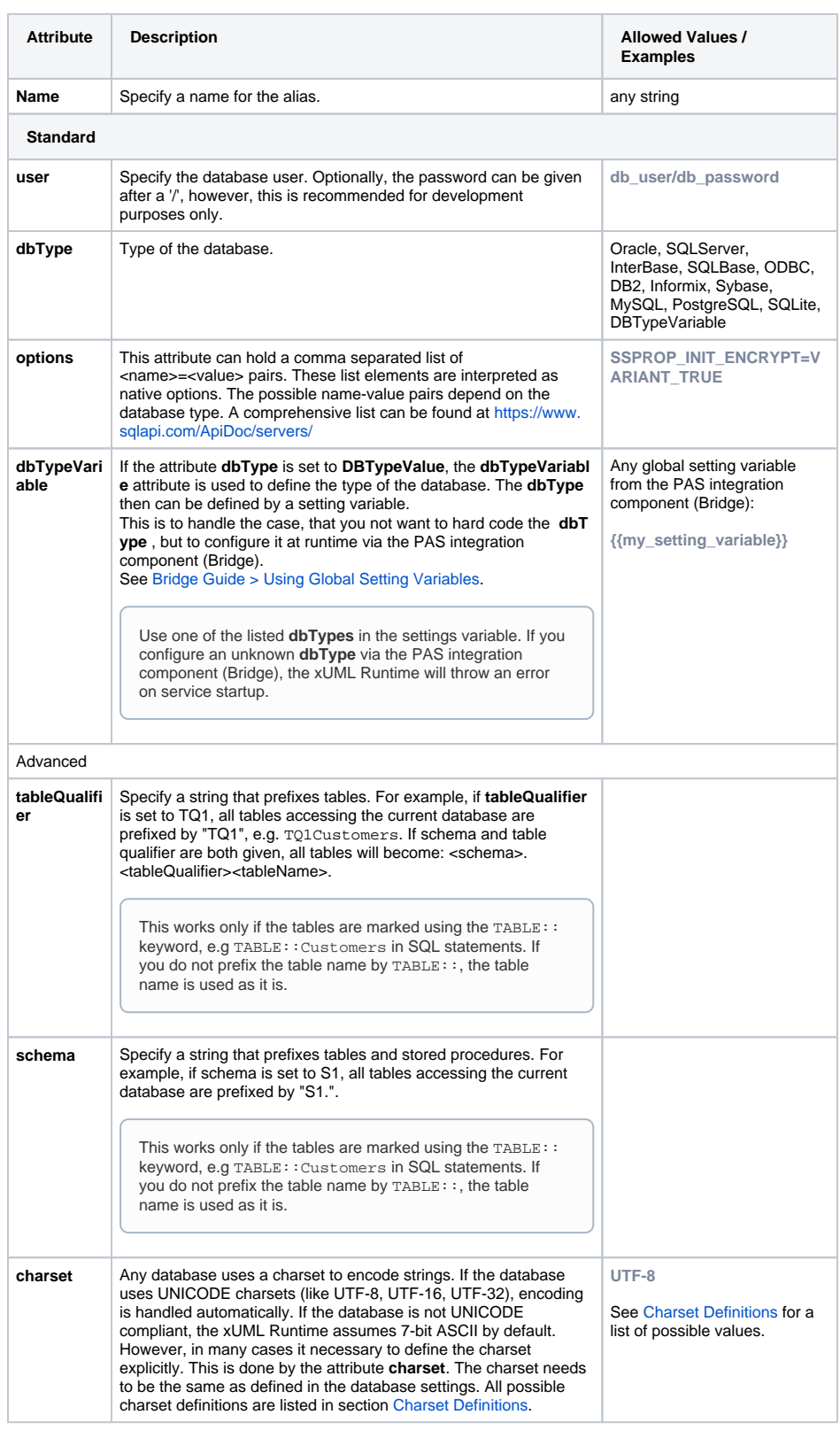

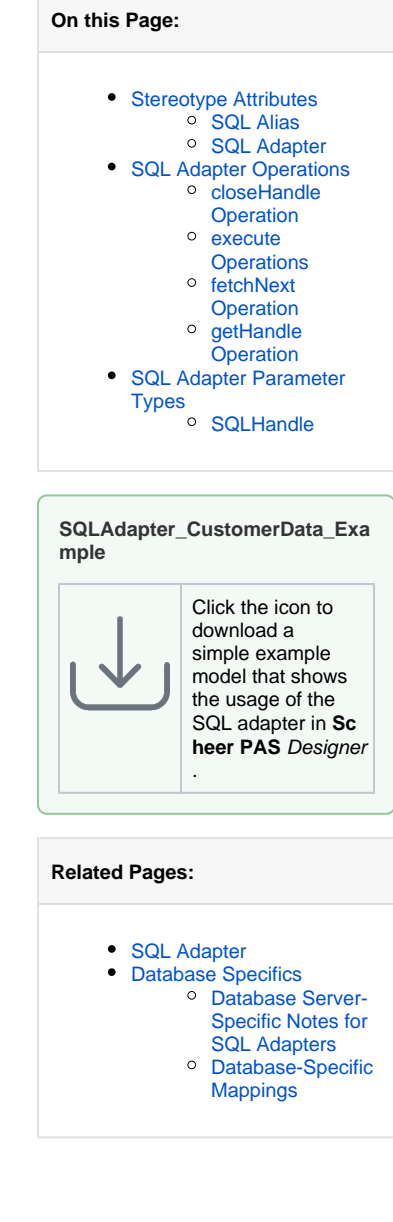

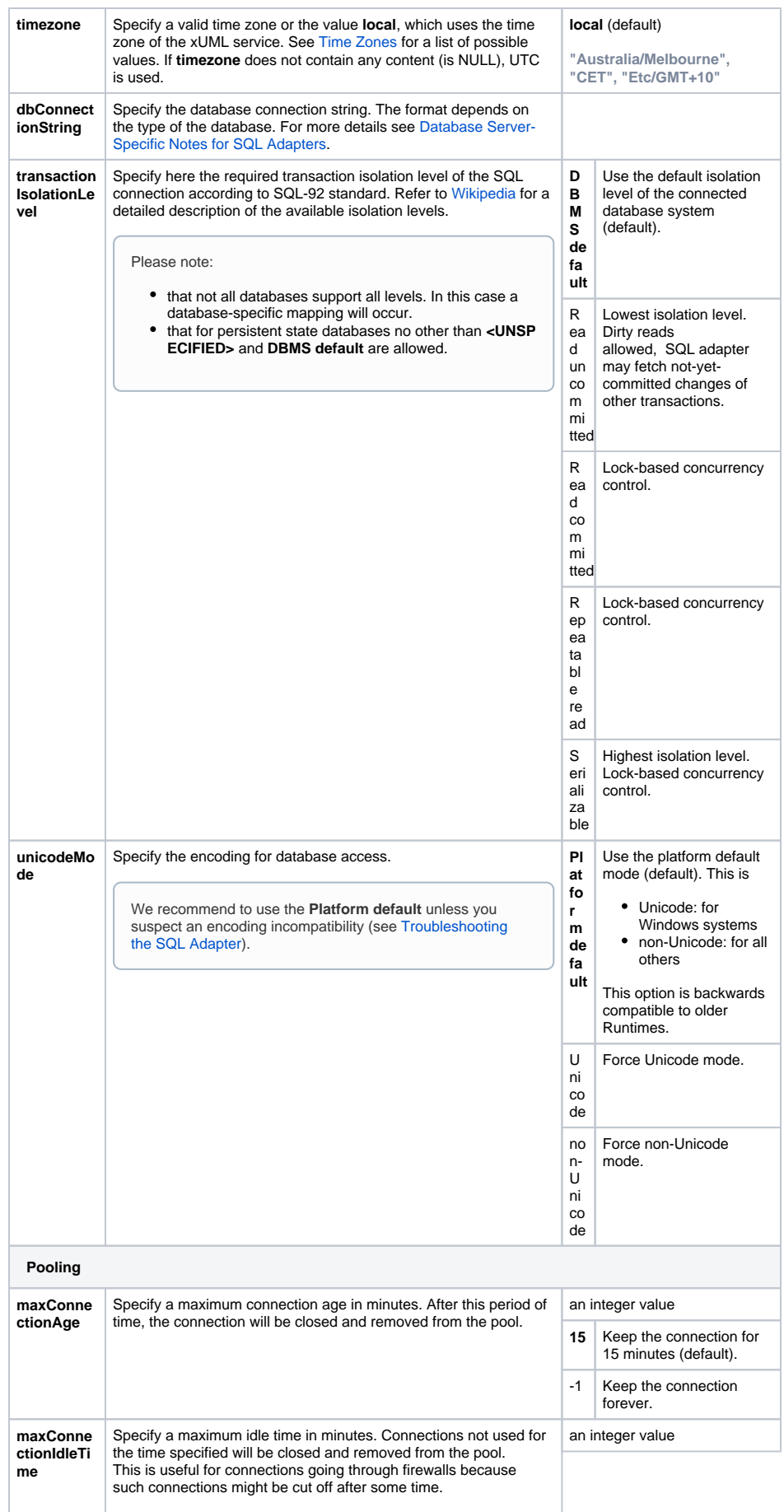

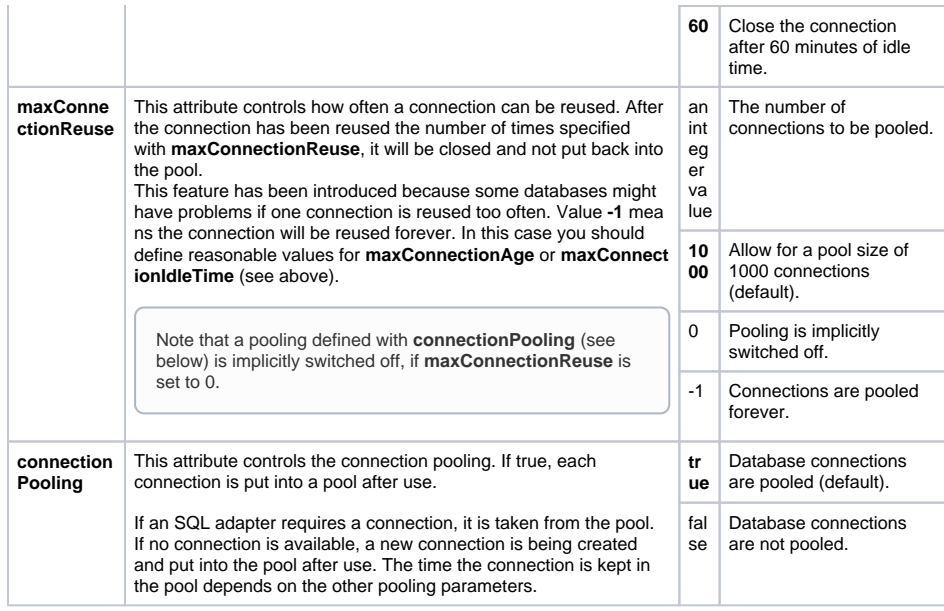

### <span id="page-2-0"></span>SQL Adapter

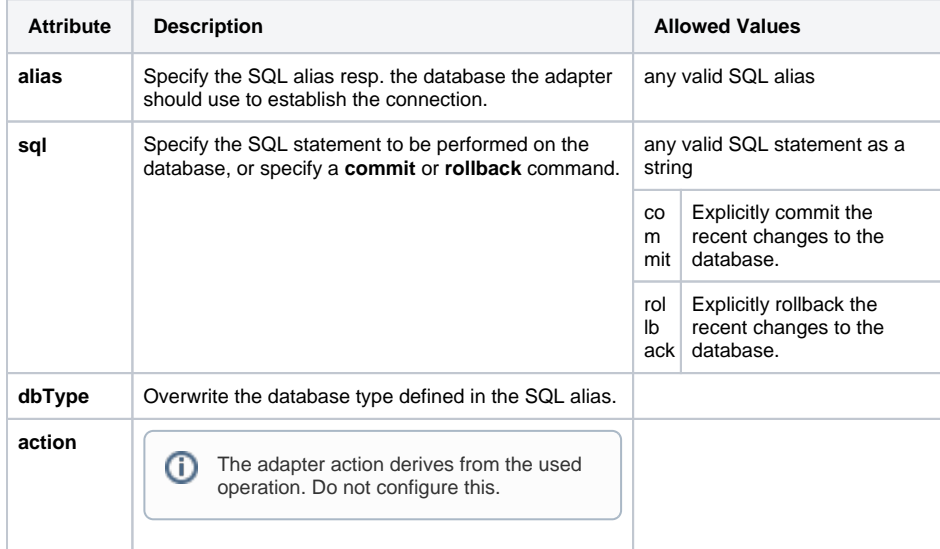

# <span id="page-2-1"></span>SQL Adapter Operations

#### <span id="page-2-2"></span>closeHandle Operation

closeHandle ( handle : SQLHandle )

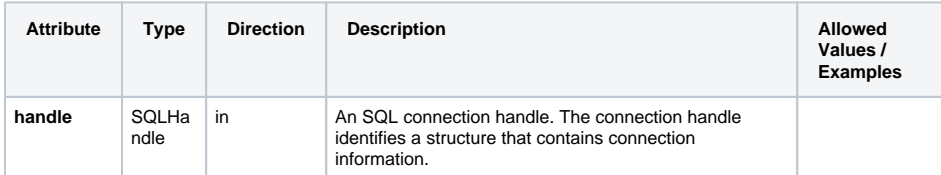

#### <span id="page-2-3"></span>execute Operations

execute ( affectedRows : Integer, result : Any, sql : String ) execute ( affectedRows : Integer, result : Any[], sql : String )

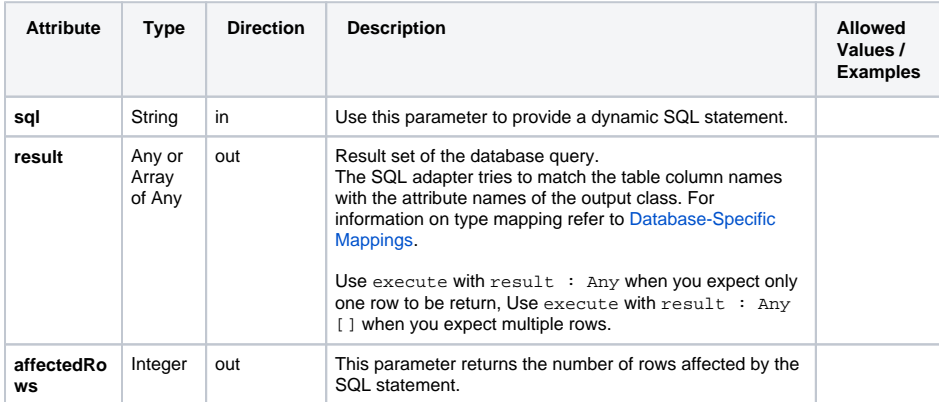

### <span id="page-3-0"></span>fetchNext Operation

fetchNext ( handle : SQLHandle, result : Any )

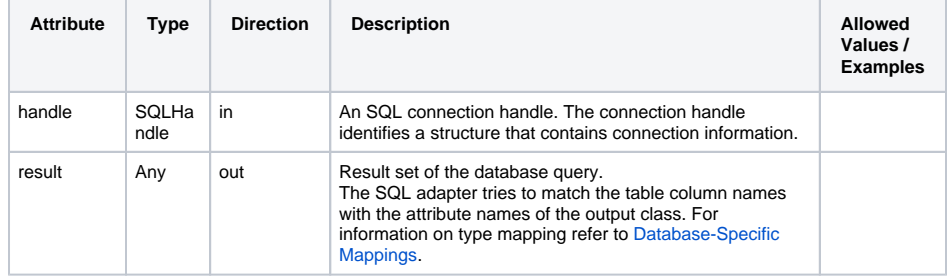

### <span id="page-3-1"></span>getHandle Operation

getHandle ( affectedRows : Integer, handle : SQLHandle, sql : String )

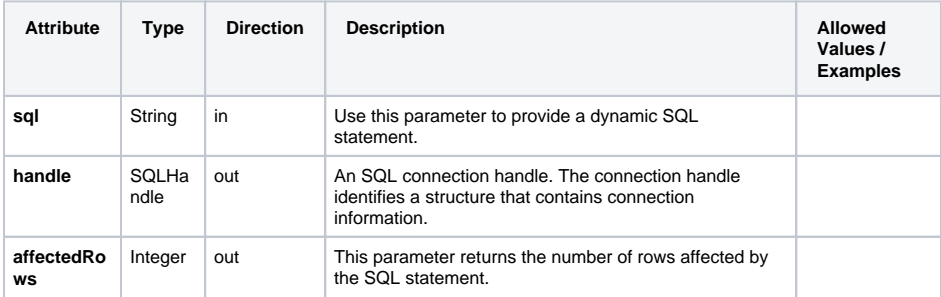

# <span id="page-3-2"></span>SQL Adapter Parameter Types

## <span id="page-3-3"></span>**SQLHandle**

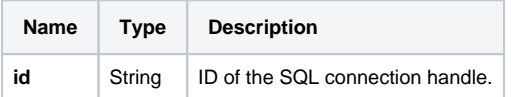